#### Windows Photo Gallery

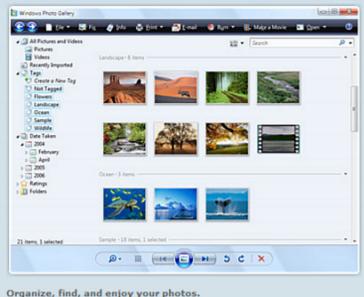

Windows Photo Gallery offers an easier, more intuitive way to view, manage, and refine your photos and home movies.

A streamlined process simplifies acquiring and importing images and videos, and new organizational options make it easier to find and enjoy your memories.

And you have the flexibility to launch any of your other photo- and video-related applications from directly within Windows Photo Gallery.

It offers basic photo editing, such as the ability to easily remove red eye.

## Windows Photo Gallery - Vista & XP

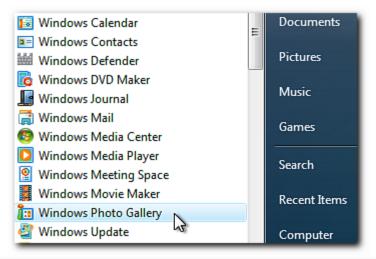

Some product features are only available in certain editions of Windows Vista and may require advanced or additional hardware.

## Navigating and Rating

The Windows Photo Gallery Viewer provides a Time line and a "STAR" rating system

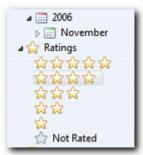

You can quickly navigate from one photo or video clip to the next.

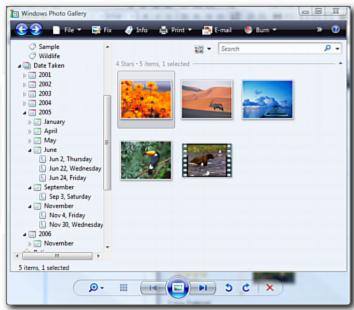

### EDITING

The Windows Photo Gallery Viewer provides a large view of individual photos or clips with options to zoom, pan, and rotate photos, pause or play video files, and bring up the Info Pane.

You can quickly navigate from one photo or video clip to the next.

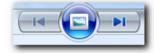

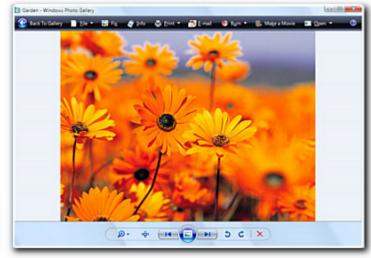

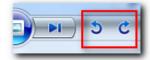

You can also perform a "LOSS LESS" Rotation of the Vertical photos

### ADJUSTING

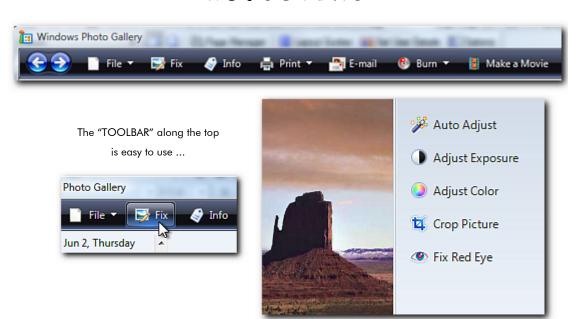

### TAGING

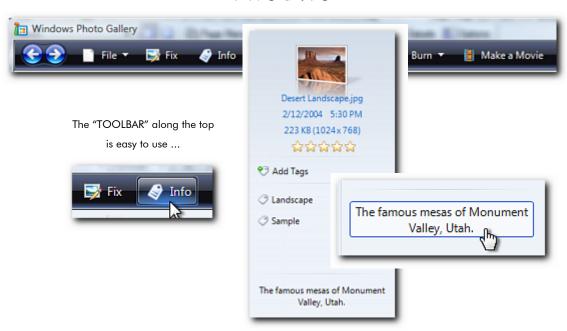

## SLIDESHOW

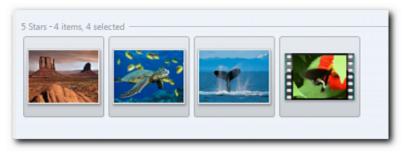

"RANGE" the Photos/Movies

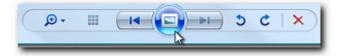

"CLICK" on the "SLIDE" .. That's all there is to it

### MAKE -A- DVD

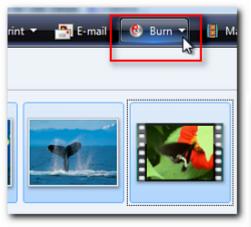

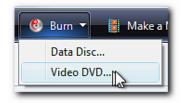

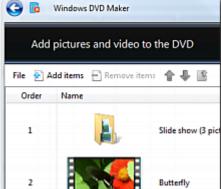

# Windows "Live" Photo Gallery

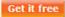

Overview | Features | System Requirements

#### Easily share your photos

The "Publish" button makes it simple to share your photos and videos online. Or you can easily e-mail as many photos as you'd like to friends and family. You can also display your photos with cool screensavers and slideshows.

#### Quickly find and organize your photos and videos

Import your photos from your digital camera; the Windows Live Photo Gallery will automatically organize them based on date and time. Keep your images organized by name, date, rating, and type. Locate similar photos with tags you add.

#### Enhance your photos

Create a cool panoramic view by combining multiple photos. Capture the moment by adding captions. Enhance your photos by adjusting things like color and exposure. Improve your photos with simple crop and red-eye fixes.

#### Download photo albums

Photo Gallery allows you to download entire albums from Windows Live Spaces at high resolution.

END

The

http://get.live.com/photogallery/overview